# Cornell Note taking revisited

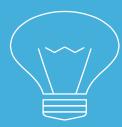

## Overview:

- WHY DO WE TAKE NOTES
- WHAT DOES EFFECTIVE NOTE TAKING LOOK LIKE
- HOW TO DO IT
- A PRACTICE
- TAKEAWAYS

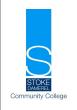

## When you take notes on a video clip or from a book. What usually happens?

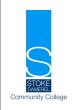

- Copy everything they don't want to miss something important
- Copy the odd line here and there and hope for the best
- Write down the bold words
- Do nothing they have no idea where to start
- Wait for you to tell them what to write

STUDENTS NEED TO BE ABLE TO WRITE EFFECTIVE NOTES QUICKLY!

## Cornell Note taking:-

### What is Cornell note taking?

A system for taking notes

Devised in the 1950s by Walter Pauk

Used by a lot of students at university

and in schools

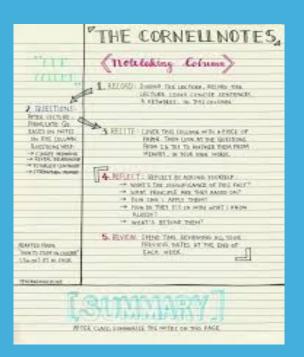

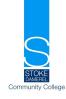

## Why use this method?

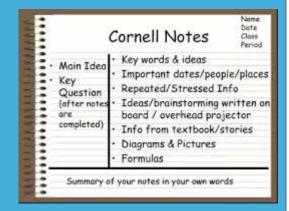

- It's an effective way of organising notes and thoughts
- Clearly defines different topics, subtopics
- Easy to use
- Takes less time than other methods
- Easier to revise from
- Encourages you to reread and reflect on your notes
- A good way of developing independent study skills

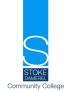

## **Template**

## How to do it?

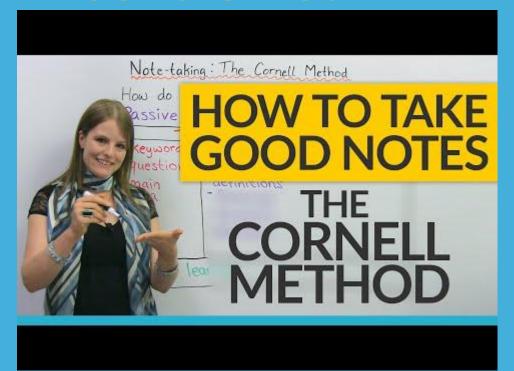

.6 58

4.03 -6.58

## Taking the notes

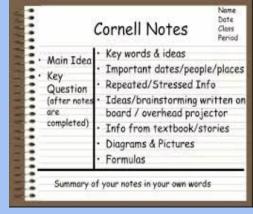

Write the date, class, topic, teacher at the top of the page Write notes in the large section as you read:-

- dates/ names/ places
- causes/ reasons/ consequences/ main ideas
- It can have diagrams / pictures/ use colour and highlighters
- Keep your notes simple- bullets point/ abbreviate
- One topic per page

## Reviewing and expanding

Now you complete the left hand column- the review section

Take out the main key facts(this needs to be done after

the rest of your notes)

Also write any key questions in this section

Summary

In a couple of sentences summarise the topic . You can also include any important diagrams

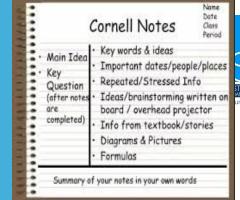

## **An English Example MacBeth**

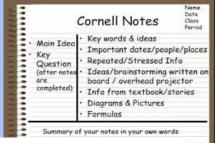

Review
Power struggle for throne
Revenge
Power of witches prophecies

#### Key Events

Macbeth- victor - meets 3 witches who tell him he will be king

He then kills the current king Duncan

Macduff discovers the murder, Duncan's sons flee and Banquo (Macbeth's friend) is murdered

Macbeth visits witches again

Duncan's son (Malcom), Macduff plan revenge

Macduff's wife and children killed-revenge

Lady Macbeth kills herself

Duncan invades, kills Macbeth and becomes king

#### Key people

**Macbeth** - Thane of Glamis, is a brave Scottish general in King Duncan's army.

Lady Macbeth - ambitious and ruthless- plots to murder King Duncan. However, her guilt soon turns her mad

**Macduff** -, Thane of Fife, is loyal to King Duncan. flees to England, trying to find King Duncan's son Malcolm and restore him as rightful king-, -wife and children murdered. Revenge, slays Macbeth

. Three Witches - ambiguous characters whose prophecies drive Macbeth to his tyrannical desire for power.

**Duncan** - King of Scotland **Malcolm** - Duncan's eldest

Donalbain - Duncan's second son

Banquo - Macbeth's brother in arms and close friend

#### The summary

Macbeth returns to Scotland and kills King Duncan because of the 3 witches prophecy. Duncan's son Malcolm regains the throne but not until several main characters die.